## **Microsoft 365インストール方法 Android版**

※Androidなどのタブレット用のMicrosoft365は、 PC版のMicrosoft365で可能な操作が一部制限される場合があります。 あらかじめご了承ください。

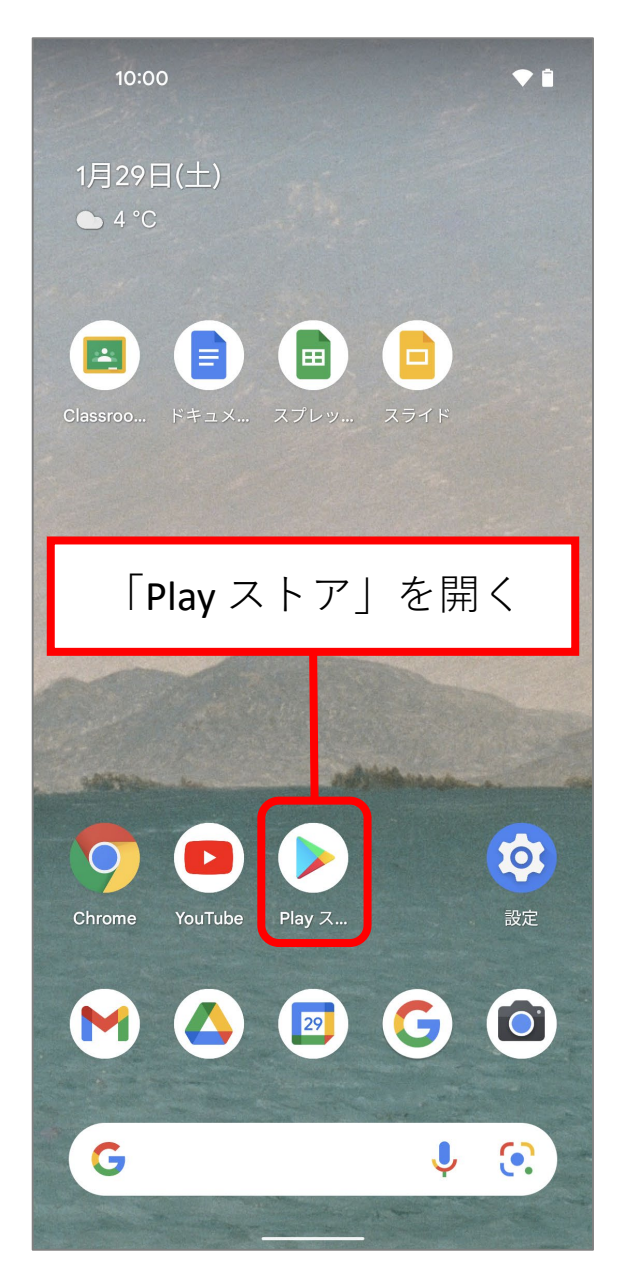

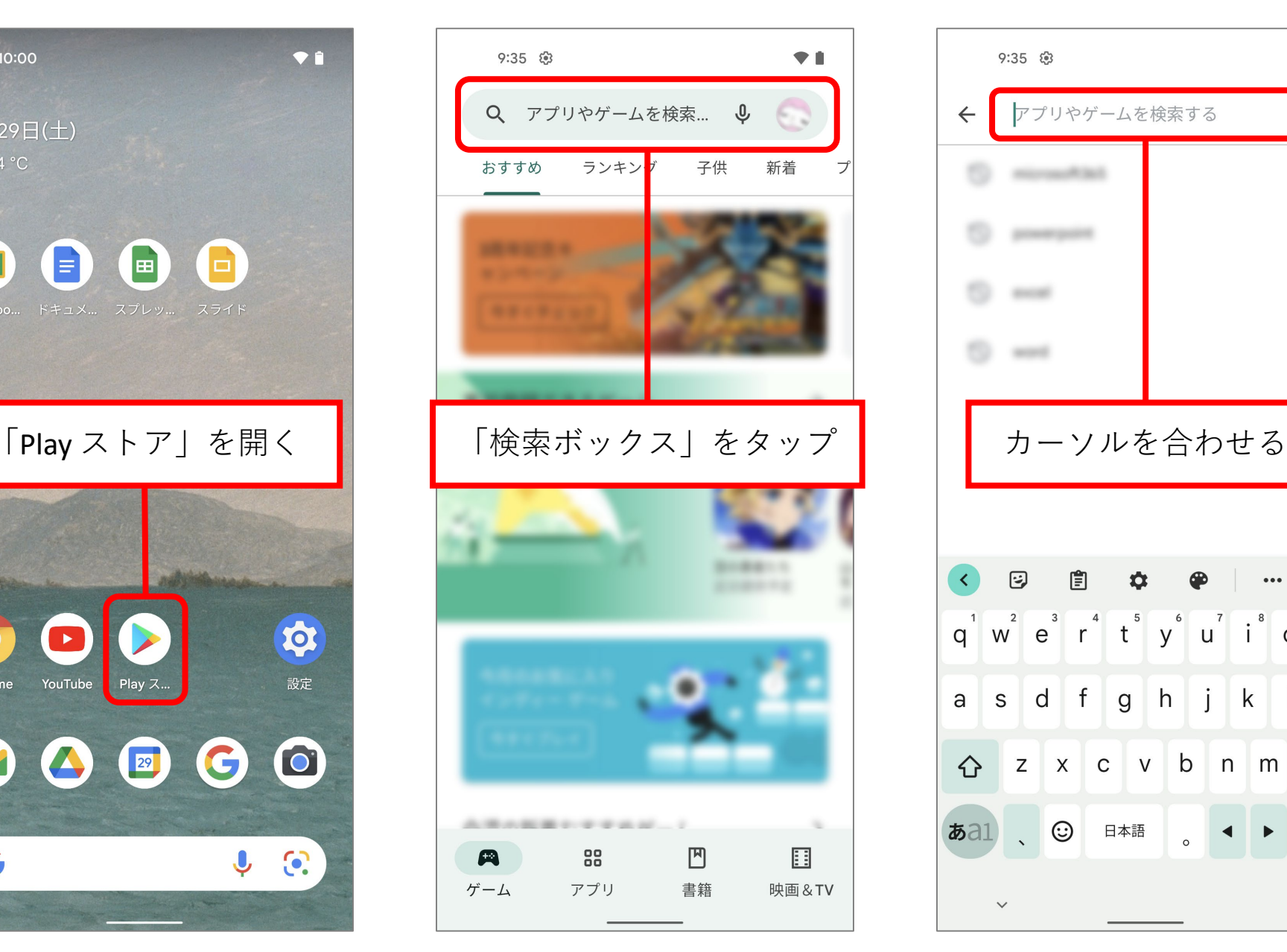

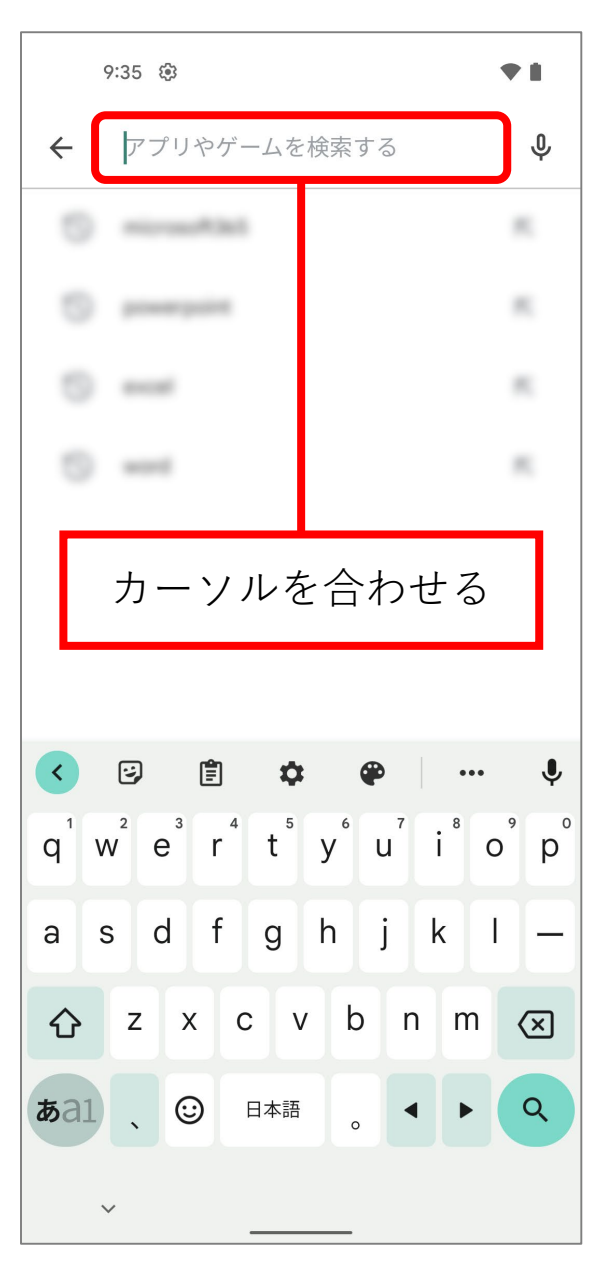

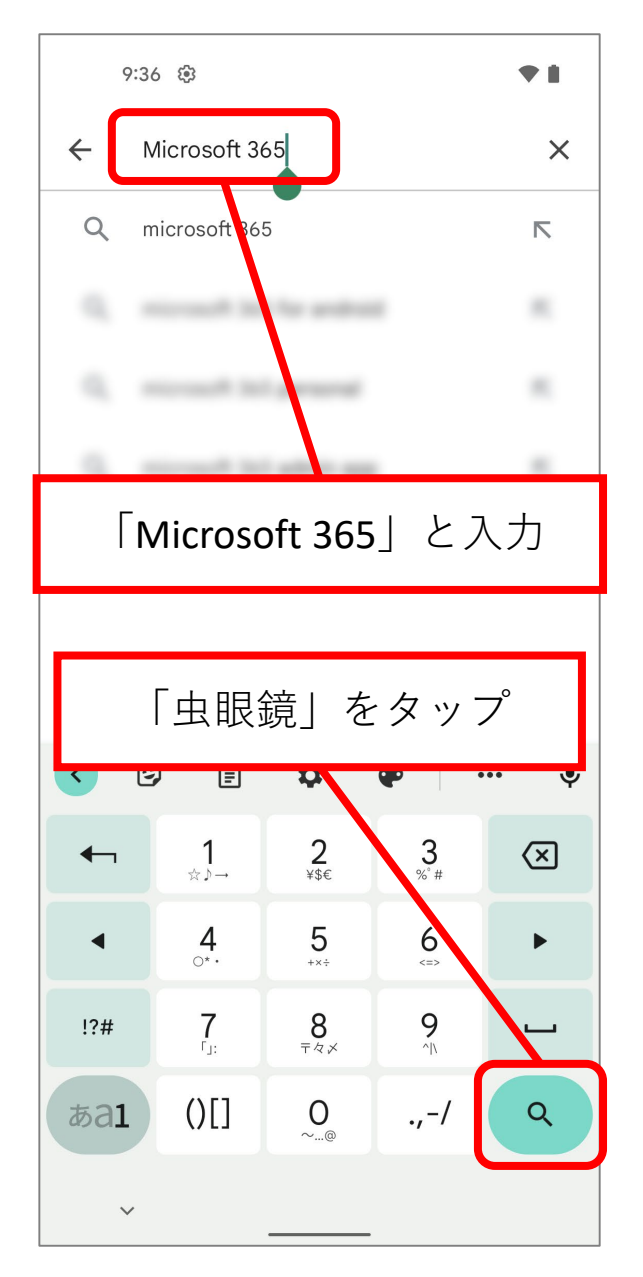

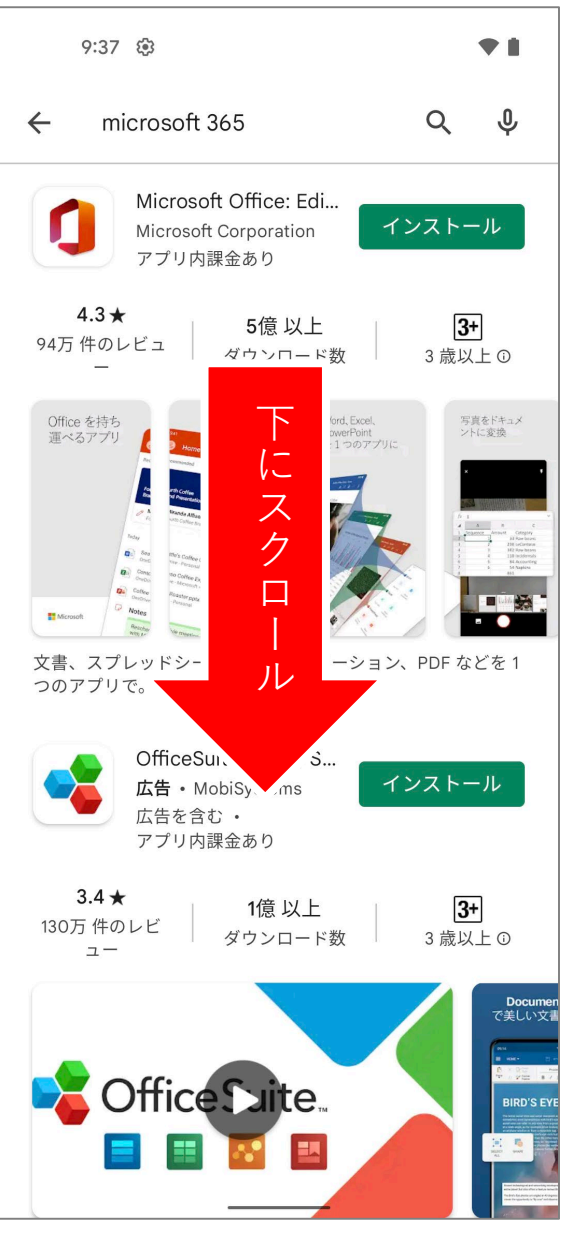

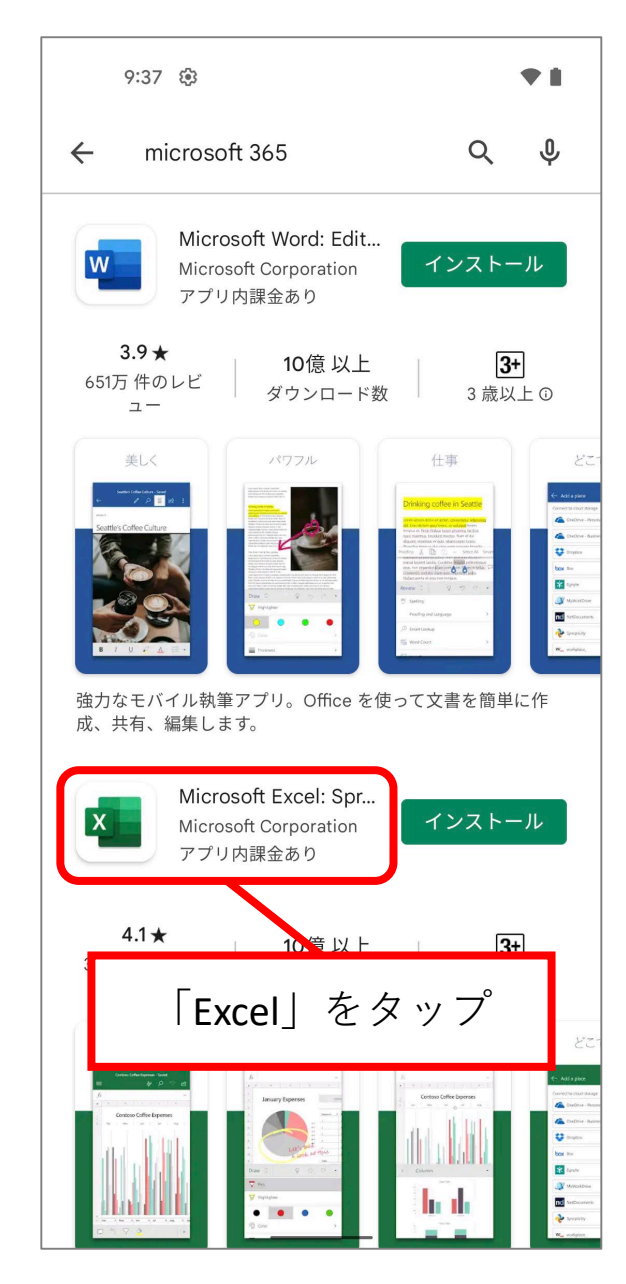

2022/3/2 ICTヘルプデスク 3

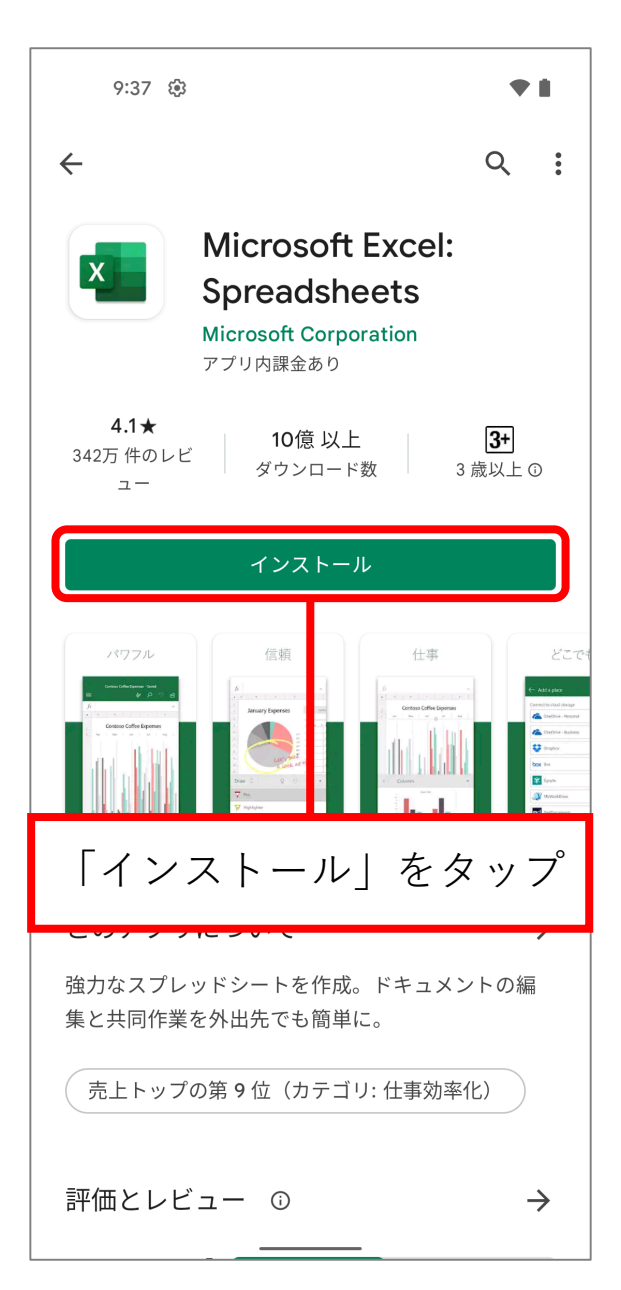

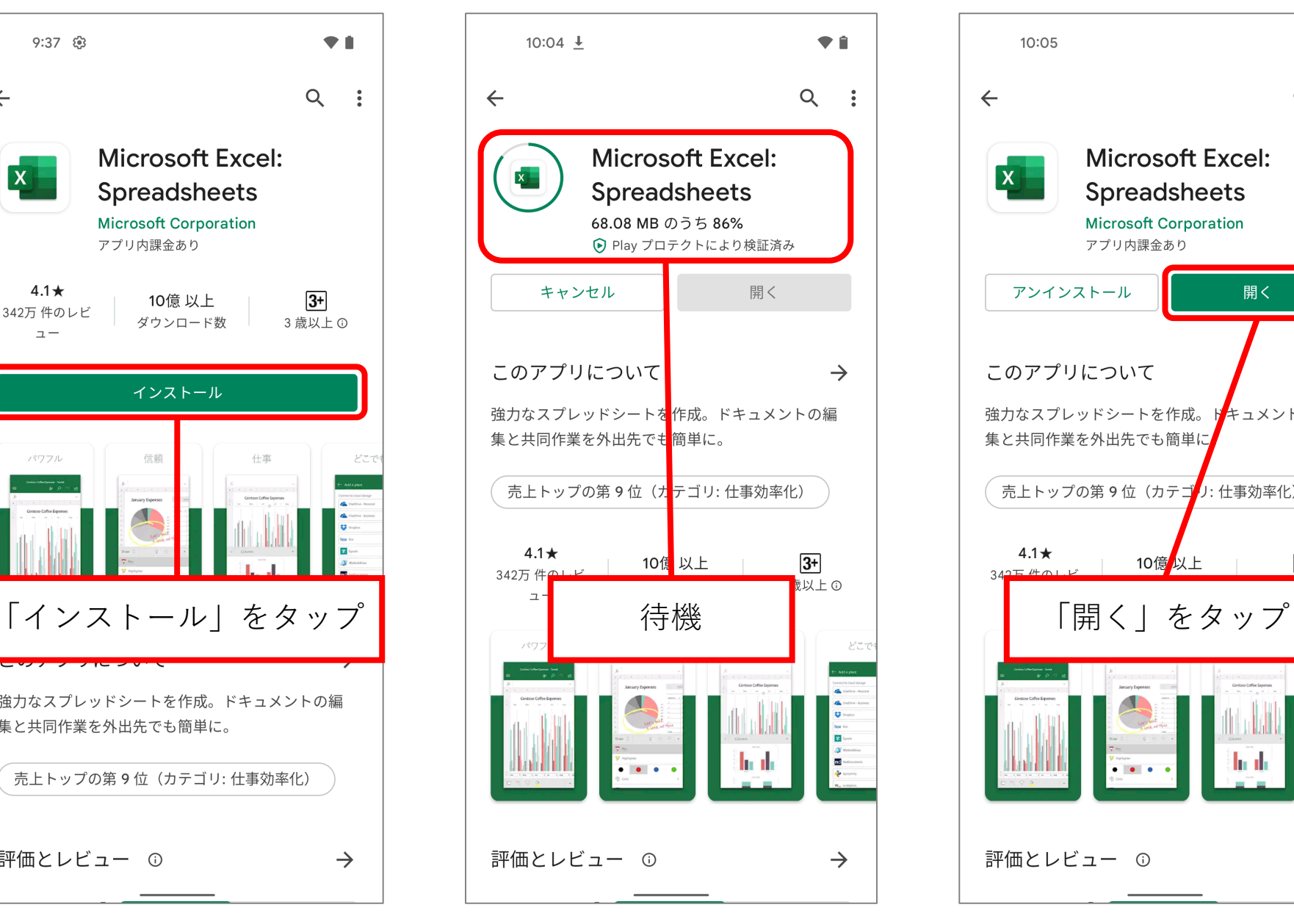

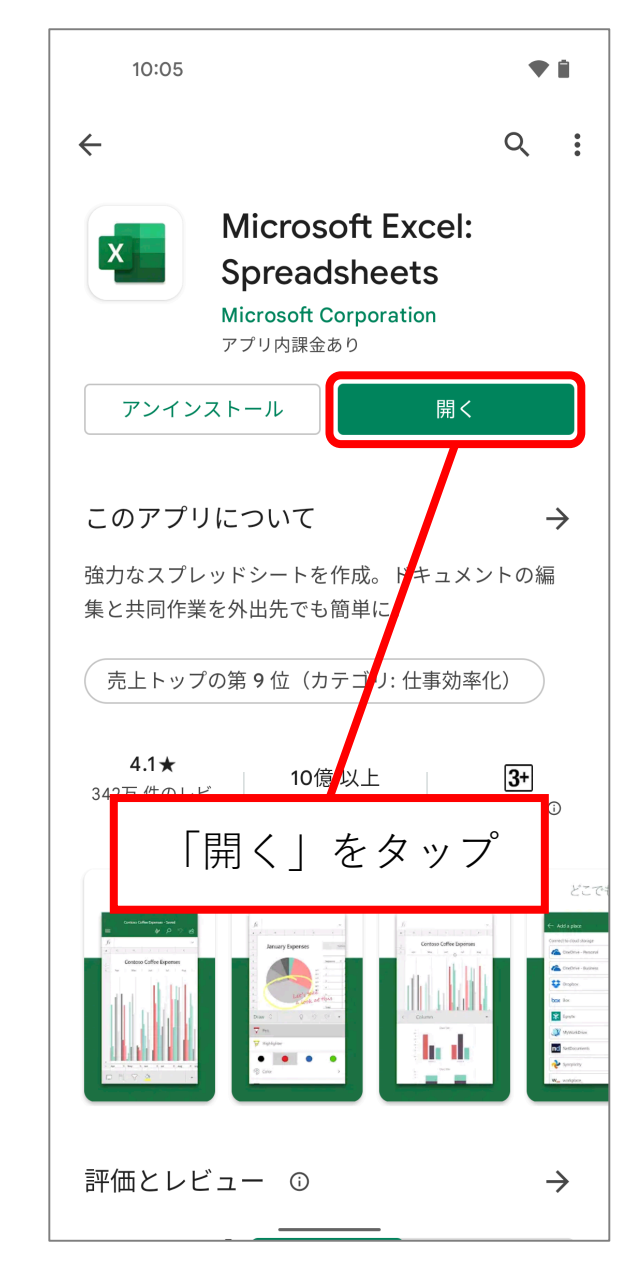

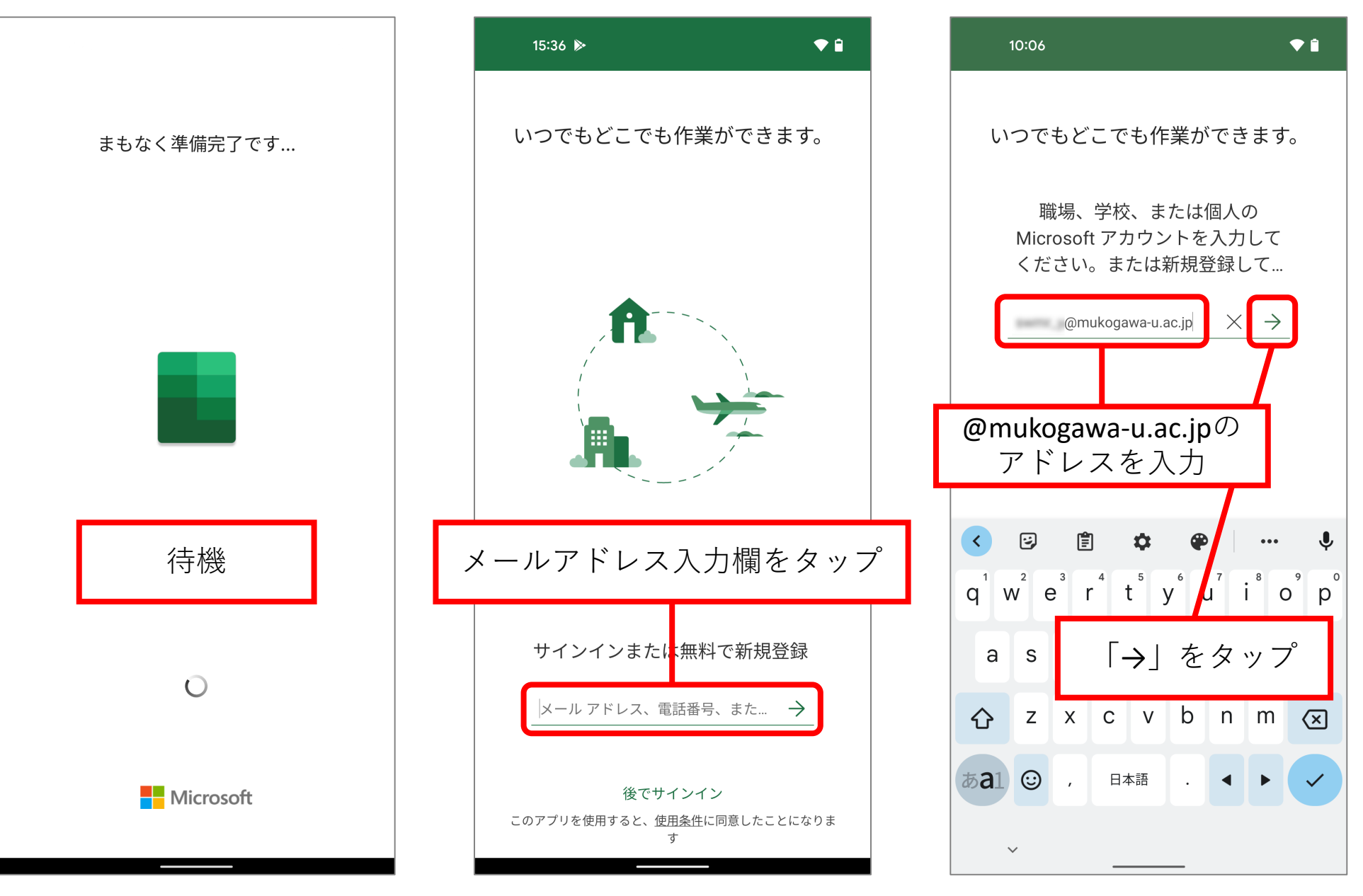

2022/3/2 ICTヘルプデスク 5

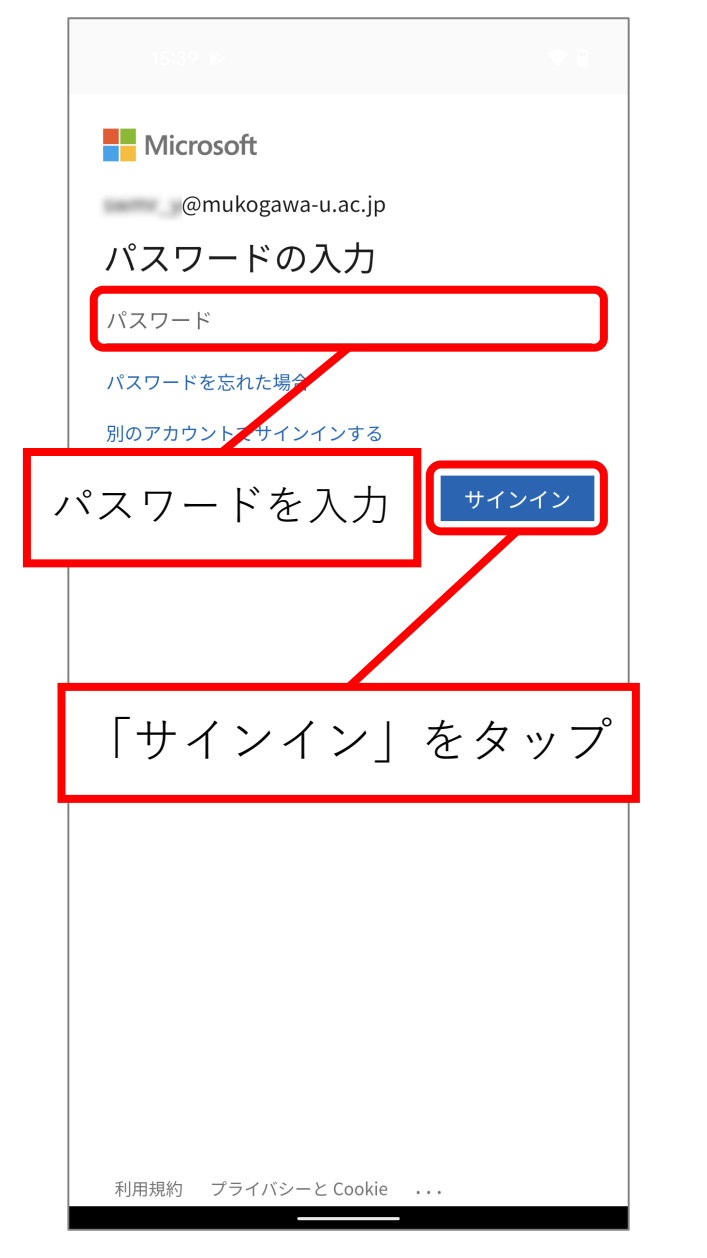

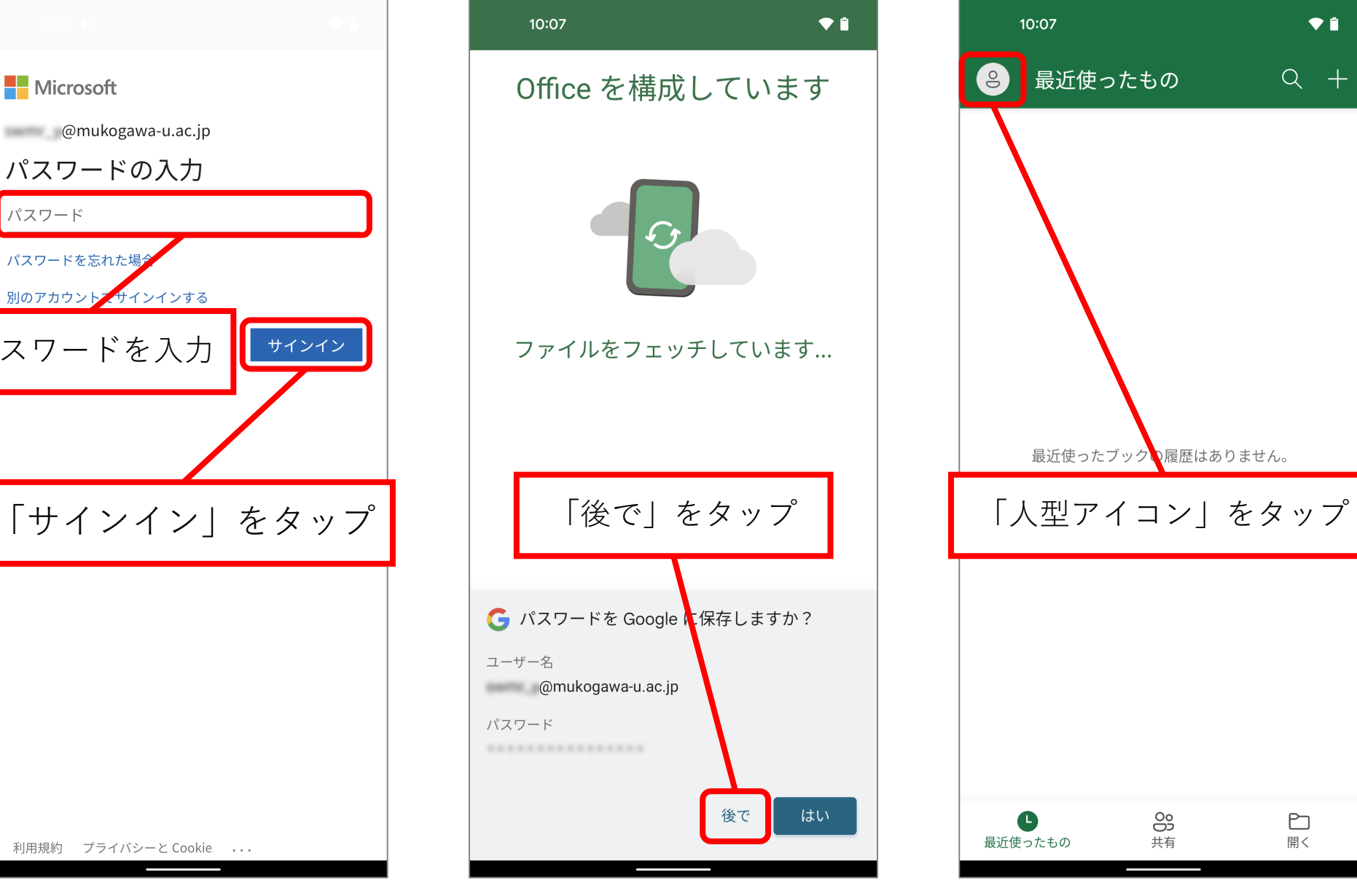

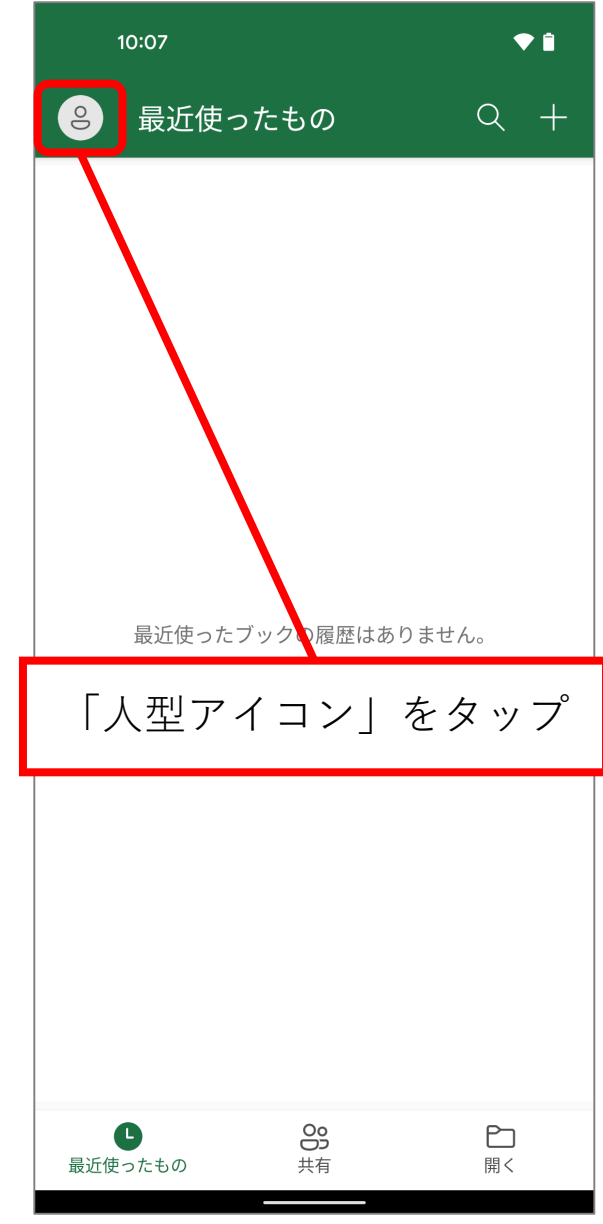

2022/3/2  $\blacksquare$  ICTヘルプデスク 6

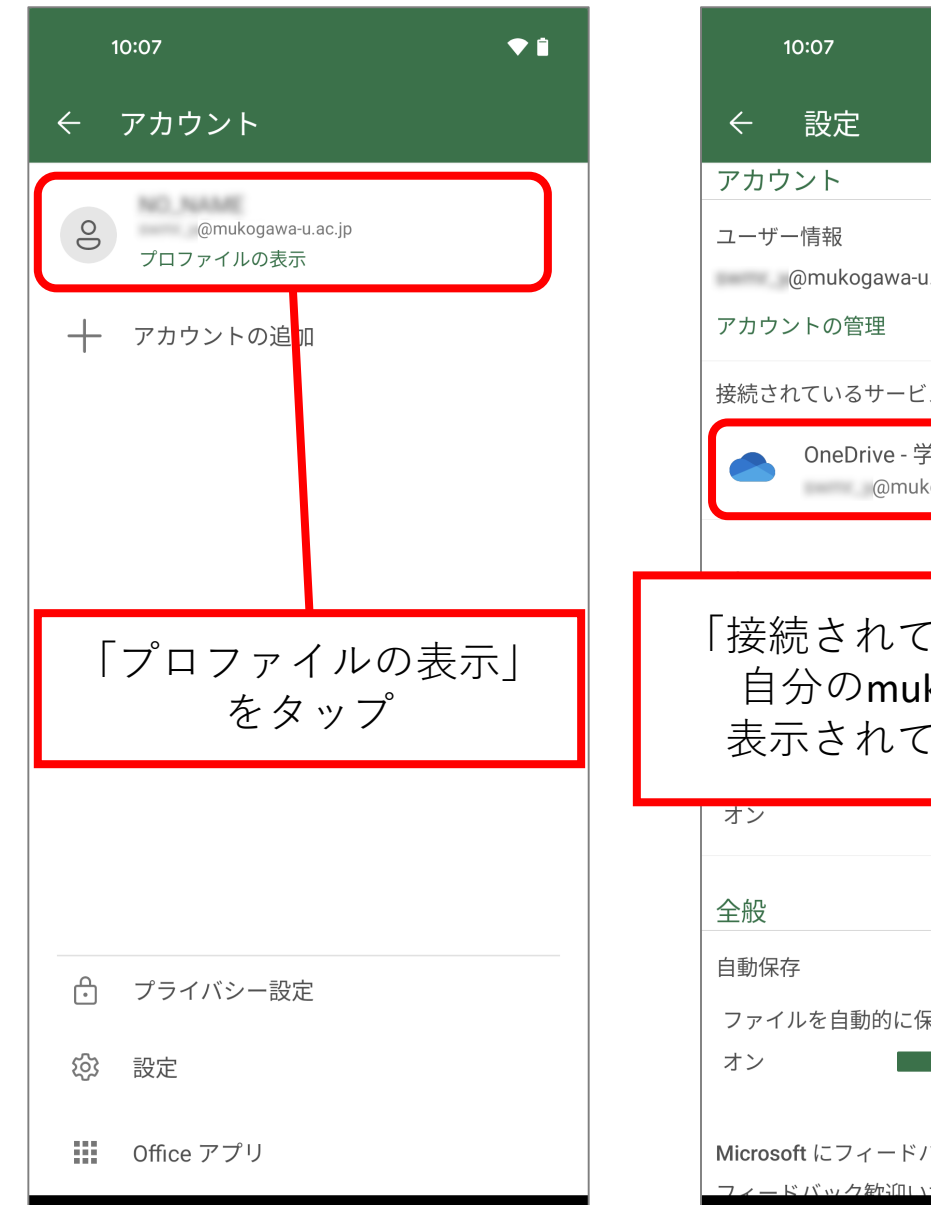

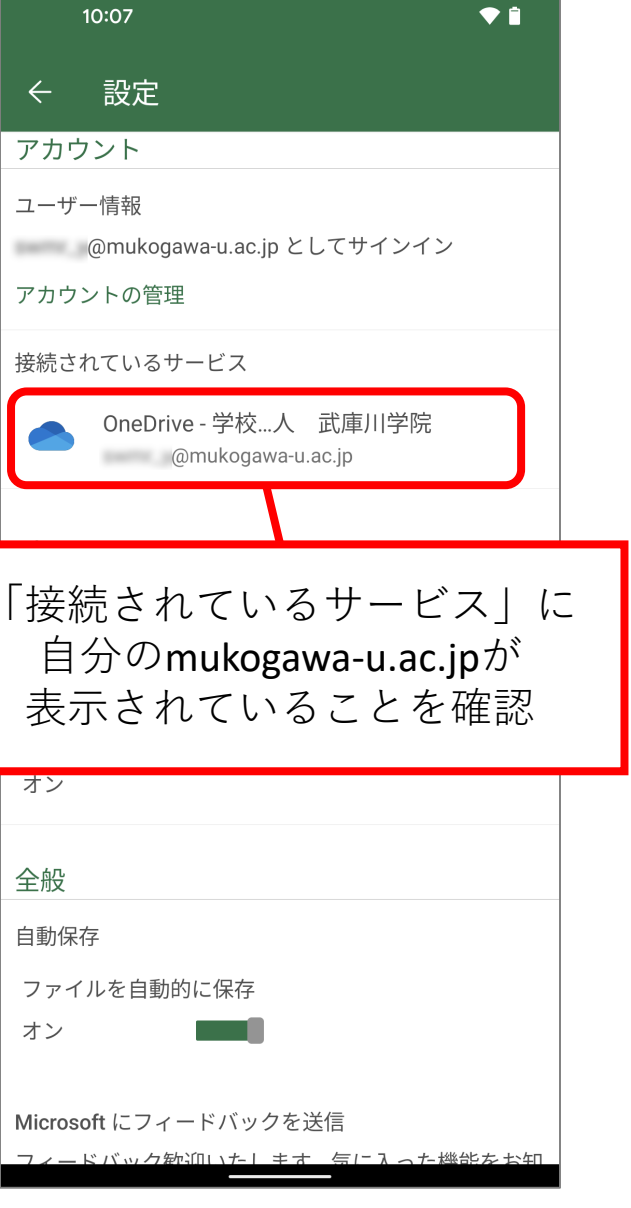

**完了**